MCMC Diagnostics

#### **Review**

In the practical you used Metropolis-Hastings with a Gaussian proposal distribution to infer one parameter,  $R_0$ 

In this session we will:

- extend to multivariate inference
- learn about MCMC diagnostics
- think about accuracy and efficiency

#### Interlude: Multivariate Gaussian distribution

To infer more multiple parameters we can use multivariate Gaussian

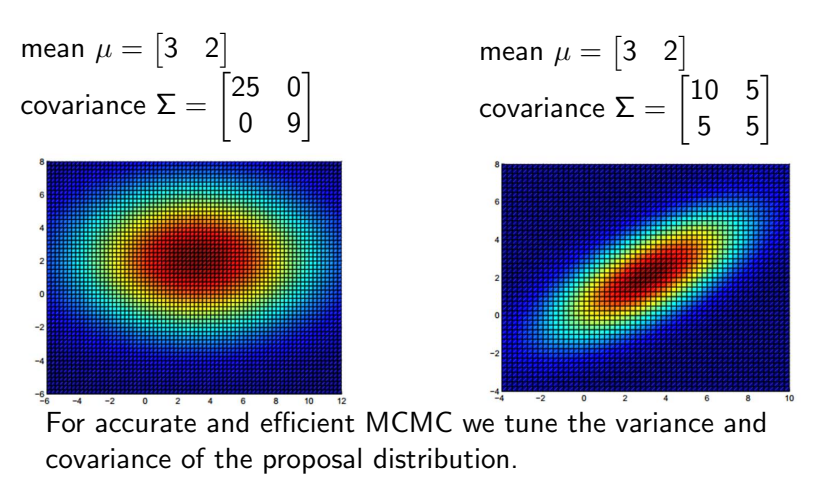

# Why I like hairy caterpillars

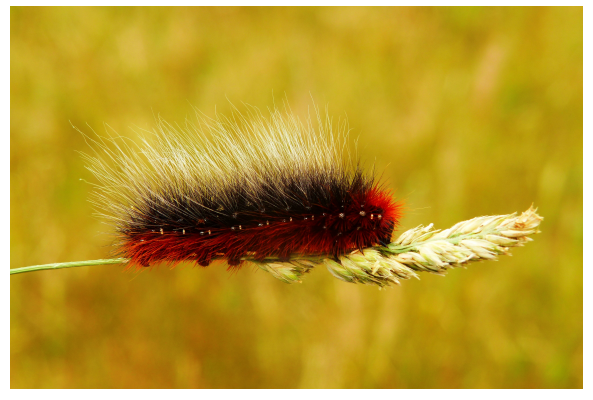

Key characterisitics

- Straight
- Plump head, plump rear!
- Multiple colours

#### Choosing a proposal distribution

If variance is too small, the chain will be slow to reach the target distribution.

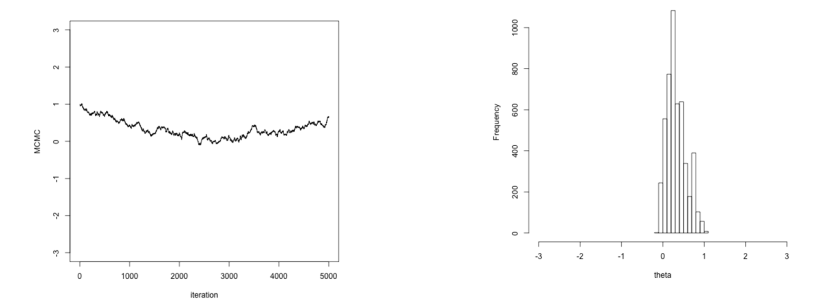

#### Choosing a proposal distribution

If variance is too high, many proposed values will be rejected and the chain will stick in one place for many steps.

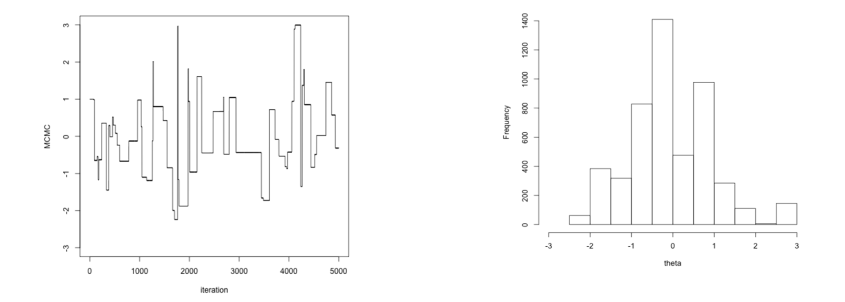

### Choosing a proposal distribution

If variance is just right, the chain will efficiently explore the full shape of the target distribution.

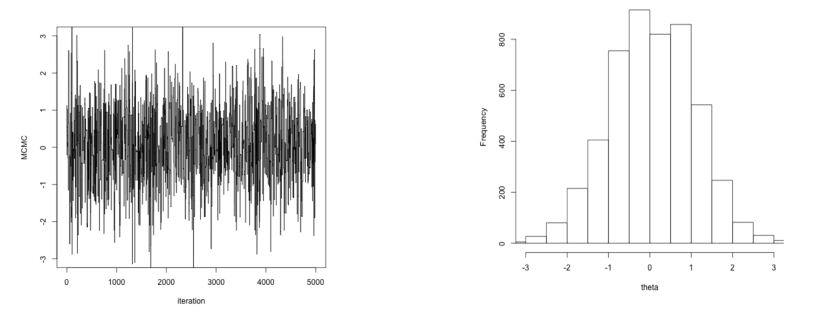

Try several different proposal distributions (pilot runs), aiming for an acceptance rate between 24% and 40%.

# Adaptive MCMC

- Adaptive MCMC alters proposal distribution while chain is running.
- Start with large symmetric variance, scan around to find a mode.
- Then alter shape of proposal distribution to match covariance matrix of accepted values.
- Eventually proposal density should match the shape of target density.

# Adaptive MCMC

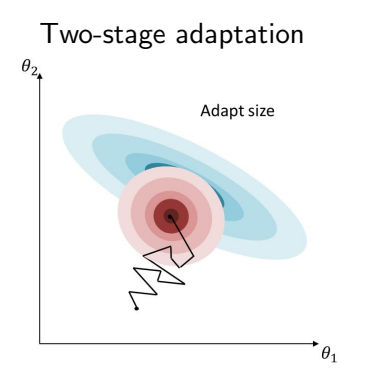

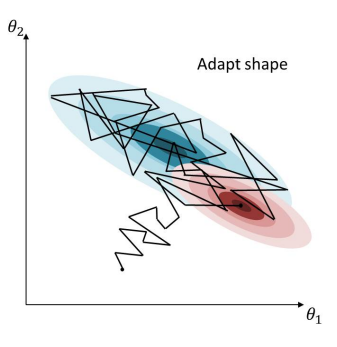

# Burn-in

- We can start our MCMC chain anywhere.
- It can take a while to reach and explore the target density  $f(\theta)$ .
- Throw away early samples: burn-in phase.
- How much to discard?

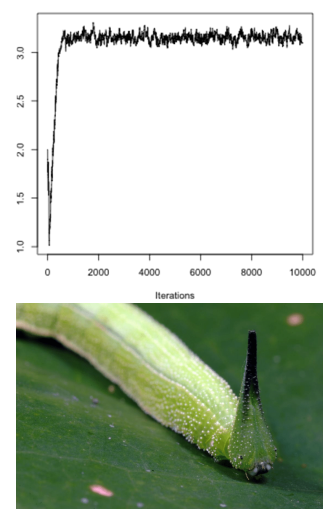

Lepidoptera (caterpillars)

# MCMC sample size

- In MCMC, each sample depends on the one before auto-correlation
- Reduce degree of auto-correlation by thinning, only retain every *n<sup>th</sup>* sample.
- Information content of MCMC samples is given by the effective sample size (ESS).
- We use the R package coda.

## Accuracy and efficiency

How does each element influence accuracy and efficiency?

- Burn-in
- MCMC iterations (after burn-in)
- Thinning
- Number of chains (with different initial conditions)
- Proposal distribution
- Transforming parameters